Artificial Intelligence I

**Dr Mateja Jamnik**

Computer Laboratory, Room FC18

Telephone extension 63587

Email: mj201@cl.cam.ac.uk

http://www.cl.cam.ac.uk/users/mj201/

## **Notes IV: introduction to machine learning with artificial neural networks**

Copyright <sup>c</sup> Sean Holden 2002-2009.

## An example

A common source of problems in AI is *medical diagnosis*.

Imagine that we want to automate the diagnosis of an embarrassingdisease (call it  $D$ ) by constructing a machine:

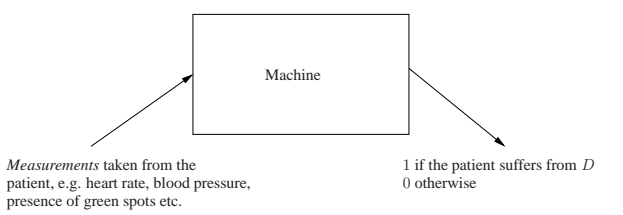

Could we do this by explicitly writing <sup>a</sup> program that examines themeasurements and outputs <sup>a</sup> diagnosis?

Experience suggests that this is unlikely.

## Supervised Learning with Neural Networks

We now look at how an agent might *learn* to solve a general problem by seeing *examples*.

## **Aims:**

- to present an outline of supervised learning as part of AI;
- to introduce much of the notation and terminology used;
- to introduce the classical perceptron, and to show how it can beapplied more generally using *kernels*;
- to introduce multilayer perceptrons and the backpropagation al*gorithm* for training them.

**Reading:** Russell and Norvig, chapters <sup>18</sup> and 19.

## An example, continued...

Let's look at an alternative approach. Each collection of measurements can be written as <sup>a</sup> vector,

$$
\mathbf{x}^T = (x_1 \ x_2 \ \cdots \ x_n)
$$

where,

 $x_1$  = heart rate  $x_2$  = blood pressure  $x_3\,=\,1$  if the patient has green spots 0 otherwise..and so on

### An example, continued...

A vector of this kind contains all the measurements for <sup>a</sup> single patient and is generally called a *feature vector or instance*.

The measurements are usually referred to as attributes or features. (Technically, there is <sup>a</sup> difference between an attribute and <sup>a</sup> feature- but we won't have time to explore it.)

Attributes or features generally appear as one of three basic types:

- continuous:  $x_i \in [a, b]$  where  $a, b \in \mathbb{R}$ ;
- binary:  $x_i \in \{0, 1\}$  or  $x_i \in \{-1, +1\}$ ;
- discrete:  $x_i$  can take one of a finite number of values, say  $x_i \in$  $\{v_1, \ldots, v_p\}.$

An example, continued...

In the form of machine learning to be emphasised here, we aim to design <sup>a</sup> learning algorithm which takes **<sup>s</sup>** and produces <sup>a</sup> hypothesis h.

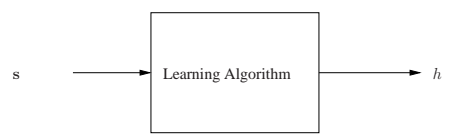

Intuitively, a hypothesis is something that lets us diagnose *new* patients.

#### An example, continued...

Now imagine that we have a large collection of patient histories  $(m)$  in total) and for each of these we know whether or not the patient suffered from  $D$ .

- $\bullet$  The  $i$ th patient history gives us an instance  $\mathbf{x}_i.$
- $\bullet$  This can be paired with a single bit— $0$  or  $1$ —denoting whether or not the *i*th patient suffers from *D*. The resulting pair is called an<br>example at a labelled example example or <sup>a</sup> labelled example.
- Collecting all the examples together we obtain <sup>a</sup> training sequence,

 $\mathbf{s} = ((\mathbf{x}_1, 0), (\mathbf{x}_2, 0), (\mathbf{x}_3, 1), \ldots, (\mathbf{x}_m, 0))$ 

But what's <sup>a</sup> hypothesis?

What's <sup>a</sup> hypothesis?

 $\bullet$  Denote by  $X$  the set of all possible instances.

 $X = \{ \mathbf{x} | \mathbf{x} \text{ is a possible instance} \}$ 

• Then a hypothesis  $h$  could simply be a *function* from  $X$  to  $\{0,1\}$ .

 $h: X \to \{0, 1\}$ 

• In other words, h can take any instance and produce a  $0$  or a  $1$ , depending on whether (according to  $h$ ) the patient the measurements were taken from is suffering from  $D$ .

## But what's <sup>a</sup> hypothesis?

There are some important issues here, which are effectively right at the heart of machine learning. Most importantly: the hypothesis  $h$ can assign <sup>a</sup> <sup>0</sup> or <sup>a</sup> <sup>1</sup> to **any** <sup>x</sup> <sup>∈</sup> <sup>X</sup>.

- This includes instances x that did *not* appear in the training sequence.
- The overall process therefore involves rather more than *memo*rising the training sequence.
- Ideally, the aim is that  $h$  should be able to generalize. That is, it should be possible to use it to diagnose *new* patients.

## But what's <sup>a</sup> hypothesis?

• One way of thinking about the previous case is in terms of prob- abilities:

 $h(\mathbf{x}) = \Pr(\mathbf{x} \text{ is in class } 1)$ 

• We may have  $\Omega = \mathbb{R}$ . For example if x contains several recent measurements of a currency exchange rate and we want  $h(\mathbf{x})$  to be <sup>a</sup> prediction of what the rate will be in <sup>10</sup> minutes time. Such problems are generally known as *regression problems*.

#### But what's <sup>a</sup> hypothesis?

In fact we need <sup>a</sup> slightly more flexible definition of <sup>a</sup> hypothesis.

A hypothesis is a function from  $X$  to some suitable set  $\Omega$ 

 $h: X \to \Omega$ 

because:

- there may be more than two classes:
	- $\Omega = \{ \mathsf{No\, disease}, \mathsf{Disease}\ D_1, \mathsf{Disease}\ D_2, \dots, \mathsf{Disease}\ D_c \}$
- or, we might want  $h$  to indicated how *likely* it is that the patient has disease  $D$

 $\Omega = [0, 1]$ 

where  $0$  denotes 'definitely does have the disease' and  $1$  denotes 'definitely does not have it'.  $h(\mathbf{x}) = 0.75$  might for example denote that the patient is reasonably certain to have the disease.

## Types of learning

The form of machine learning described is called *supervised learn*ing. This introduction will concentrate on this kind of learning. In particular, the literature also discusses:

#### 1. Unsupervised learning.

- 2. Learning using *membership queries* and *equivalence queries*.
- 3. Reinforcement learning.

#### Some further examples

- Speech recognition.
- Deciding whether or not to give credit.
- Detecting credit card fraud.
- Deciding whether to buy or sell <sup>a</sup> stock option.
- Deciding whether <sup>a</sup> tumour is benign.
- Data mining that is, extracting interesting but hidden knowledge from existing, large databases. For example, databases containing financial transactions or loan applications.
- Deciding whether driving conditions are dangerous.
- Automatic driving. (See Pomerleau, 1989, in which <sup>a</sup> car is driven for 90 miles at 70 miles per hour, on <sup>a</sup> public road with other carspresent, but with no assistance from humans!)
- Playing games. (For example, see Tesauro, <sup>1992</sup> and 1995, where <sup>a</sup> world class backgammon player is described.)

## What have we got so far?

But we need some more ideas as well:

- We often need to state what kinds of hypotheses are available to L.
- The collection of available hypotheses is called the hypothesis space and denoted  ${\cal H}.$

## $\mathcal{H} = \{h : h$  is available to  $L\}$

• Some learning algorithms do not always return the same  $h \in$ H for each run on a given sequence s. In this case  $L(s)$  is a probability distribution on  $2/$ probability distribution on  ${\cal H}.$ 

## What have we got so far?

Extracting what we have so far, we get the following central ideas:

- $\bullet$  A collection  $X$  of possible instances  ${\bf x}.$
- A collection  $\Omega = {\omega_1, \ldots, \omega_c}$  of classes to which any instance can belong. In some scenarios we might have  $\Omega\subseteq\mathbb{R}.$
- $\bullet$  A *training sequence* containing  $m$  labelled examples,

 $\mathbf{s} = ((\mathbf{x}_1, y_1), (\mathbf{x}_2, y_2), (\mathbf{x}_3, y_3), \dots, (\mathbf{x}_m, y_m))$ 

with  $\mathbf{x}_i \in X$  and  $y_i \in \Omega$  for  $i = 1, \ldots, m$ .

• A learning algorithm L which takes s and produces a hypothesis<br>  $h: X \to \Omega$ . We can write,

 $h = L(\mathbf{s}).$ 

## What's the 'right' answer?

- We may sometimes assume that there is <sup>a</sup> 'correct' function that governs the relationship between the <sup>x</sup><sup>s</sup> and the labels.
- This is called the *target concept* and is denoted  $c$ . It can be regarded as the 'perfect' hypothesis, and so we have  $c: X \rightarrow \Omega.$
- This is not always <sup>a</sup> sufficient way of thinking about the problem...

#### **Generalization**

The learning algorithm never gets to know exactly what the 'correct' relationship between instances and classes is - it only ever gets tosee a finite number  $m$  of examples. So:

- generalization corresponds to the ability of  $L$  to pick a hypothesis  $\hbar$  which is 'close' in some sense to the 'best possible';
- however we have to be careful about what 'close' means here.

For example, what if some instances are much more likely than others?

## Generalization performance

A reasonable definition of generalization performance is then

 $er(h) = \mathbb{E}_{(\mathbf{x}, y) \in \mathbb{P}} \left( L(h, (\mathbf{x}, y)) \right)$ 

In the case of the definition of  $L$  for classification problems given in the previous slide this gives

$$
\begin{aligned} \mathbf{er}(h) &= \mathbb{E}_{(\mathbf{x}, y) \in \mathbb{P}} \left( I(h(\mathbf{x}) \neq y) \right) \\ &= \mathbb{P} \left( h(\mathbf{x}) \neq y \right) \end{aligned}
$$

In the case of the definition for  $L$  given for regression problems,  $er(h)$ is the expected square of the difference between true label and predicted label.

## Generalization performance

How can generalization performance be assessed?

- Model the generation of training example using <sup>a</sup> probability distribution  $\mathbb P$  on  $X\times\Omega$ .
- All examples are assumed to be independent and identically distributed (i.i.d.) according to  $\mathbb P.$
- Given a hypothesis  $h$  and any example  $(\mathbf{x}, y)$  we can introduce a measure  $L(h,(\mathbf{x}, y))$  of the error that  $h$  makes in classifying that example.
- $\bullet$  For example the following definitions for  $L$  might be appropriate:

 $L(h,(\mathbf{x}, y)) = I(h(\mathbf{x}) \neq y)$  for a classification problem  $L(h, (\mathbf{x}, y)) = (h(\mathbf{x}) - y)^2$  when  $\Omega \subseteq \mathbb{R}$ 

Problems encountered in practice

In practice there are various problems that can arise:

- $\bullet$  Measurements may be missing from the  ${\bf x}$  vectors.
- There may be noise present.
- Classifications in <sup>s</sup> may be incorrect.

The practical techniques to be presented have their own approaches to dealing with such problems. Similarly, problems arising in practice are addressed by the theory.

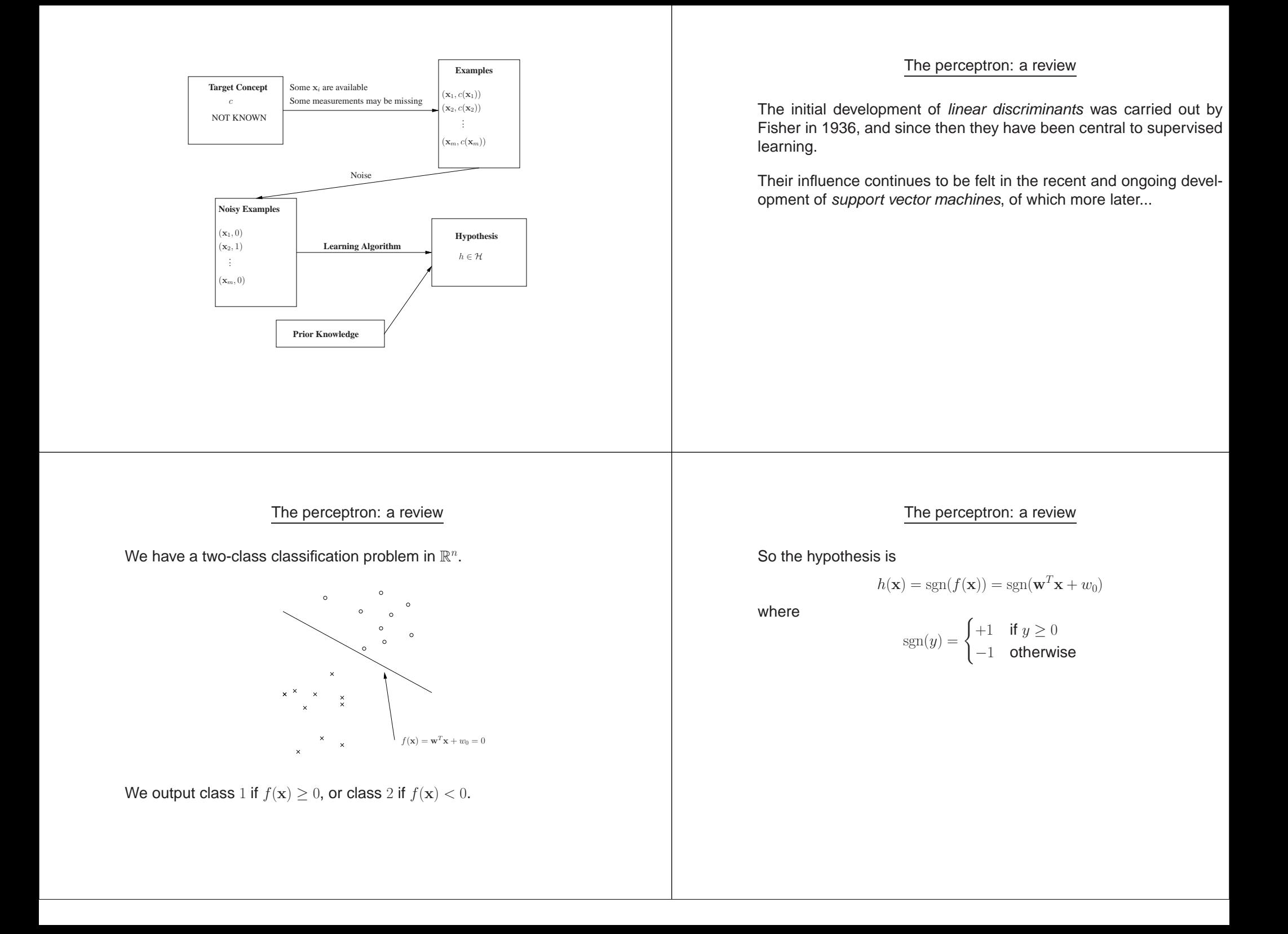

## The primal perceptron algorithm

# $\eta \in \mathbb{R}^+, \mathbf{w}^{(0)} \leftarrow \mathbf{0}, w_0^{(0)} \leftarrow 0, k = 0, R = \max_i ||\mathbf{x}_i||.$

do{for (each example in <sup>s</sup>) {if  $(y_i(\mathbf{w}^T\mathbf{x}_i + w_0) \leq 0)$ { $\mathbf{w} = \mathbf{w} + \eta y_i \mathbf{x}_i$ <br>  $w_0 = w_0 + \eta y_i R^2$  $k = k + 1$ }}} while (mistakes are made in the for loop)return  $\mathbf{w}, w_0$ .

#### Dual form of the perceptron algorithm

If we set  $\eta\,=\,1$  then the primal perceptron algorithm operates by adding and subtracting misclassified points  $\mathbf{x}_i$  to an initial  $\mathbf{w}$  at each step.

As <sup>a</sup> result, when it stops we can represent the final <sup>w</sup> as

$$
\mathbf{w} = \sum_{i=1}^m \alpha_i y_i \mathbf{x}_i
$$

Note:

- $\bullet$  the values  $\alpha_i$  are positive and proportional to the number of times  $\mathbf{x}_i$  is misclassified;
- if s is fixed then the vector  $\boldsymbol{\alpha}^T = (\alpha_1 \ \alpha_2 \ \cdots \ \alpha_m)$  is an alternative representation of <sup>w</sup>.

#### Novikoff's theorem

The perceptron algorithm does *not* converge if s is not linearly separable. However Novikoff proved the following:

**Theorem 1** If <sup>s</sup> is non-trivial and linearly separable, where there exists a hyperplane  $(\mathbf{w}_{\mathit{optimum}}, w_{\mathit{optimum}})$  with  $||\mathbf{w}_{\mathit{optimum}}|| = 1$  and

$$
y_i(\mathbf{w}_{\text{optimum}}^T \mathbf{x}_i + w_{\text{optimum}}) \ge \gamma
$$

for  $i=1,\ldots,m$ , then the perceptron algorithm makes at most

 $\left(\frac{2R}{\gamma}\right)^2$ 

mistakes.

Dual form of the perceptron algorithm

Using these facts, the hypothesis can be re-written

$$
h(\mathbf{x}) = \text{sgn}(\mathbf{w}^T \mathbf{x} + w_0)
$$
  
= 
$$
\text{sgn}\left(\left(\sum_{i=1}^m \alpha_i y_i \mathbf{x}_i\right)^T \mathbf{x} + w_0\right)
$$
  
= 
$$
\text{sgn}\left(\sum_{i=1}^m \alpha_i y_i (\mathbf{x}_i^T \mathbf{x}) + w_0\right)
$$

$$
\boldsymbol{\alpha}^{(0)} \leftarrow \mathbf{0}, w_0^{(0)} \leftarrow 0, R = \max_i ||\mathbf{x}_i||.
$$

do{for (each example in <sup>s</sup>) {if  $(y_i(\mathbf{w}^T\mathbf{x}_i + w_0) \leq 0)$ { $\alpha_i = \alpha_i + 1$  $w_0 = w_0 + y_i R^2$ }}} while (mistakes are made in the for loop)return  $\boldsymbol{\alpha}, w_0.$ 

## Mapping to <sup>a</sup> bigger space

But what happens if we add another element to  $\mathbf{x}^T = (\:x_1 \:\: x_2 \: )?$ 

For example we could use  $\mathbf{x}^T = (x_1 \ x_2 \ x_1 x_2).$ 

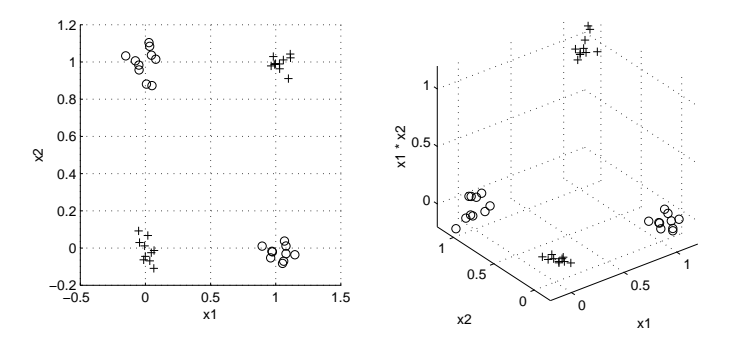

In  $\mathbb{R}^3$  a perceptron can easily solve this problem.

There are many problems <sup>a</sup> perceptron can't solve.

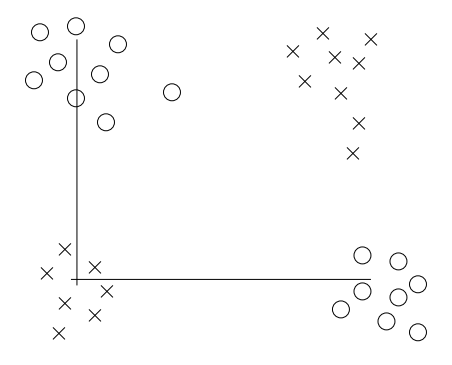

The classic example is the parity problem.

Mapping to <sup>a</sup> bigger space

$$
h(\mathbf{x}) = \text{sgn}(w_0 + w_1x_1 + w_2x_2 + w_3x_1x_2)
$$
  
= 
$$
\text{sgn}(w_0 + w_1\phi_1(\mathbf{x}) + w_2\phi_2(\mathbf{x}) + w_3\phi_3(\mathbf{x}))
$$
  
= 
$$
\text{sgn}(\mathbf{w}^T\mathbf{\Phi}(\mathbf{x}) + w_0)
$$

where

$$
\phi_1(\mathbf{x}) = x_1
$$
  
\n
$$
\phi_2(\mathbf{x}) = x_2
$$
  
\n
$$
\phi_3(\mathbf{x}) = x_1 x_2
$$
  
\n
$$
\Phi(\mathbf{x})^T = (\phi_1(\mathbf{x}) \phi_2(\mathbf{x}) \phi_3(\mathbf{x}))
$$
  
\n
$$
\mathbf{w}^T = (w_1 \ w_2 \ w_3)
$$

## Mapping to <sup>a</sup> bigger space

This is an old trick, and the functions  $\phi_i$  can be anything we like.

**Example:** In <sup>a</sup> multilayer perceptron

$$
\phi_i(\mathbf{x}) = \frac{1}{1 + \exp(-(\mathbf{w}_i^T \mathbf{x} + w_{i0}))}
$$

where  $\mathbf{w}_i$  is the vector of weights and  $w_{i0}$  the bias associated with hidden node  $i$ .

Note however that for the time being the functions  $\phi_i$  are *fixed*, whereas in <sup>a</sup> multilayer perceptron they are allowed to vary as <sup>a</sup> result of varying the  $\mathbf{w}_i$  and  $w_{i0}.$ 

What happens if we use the dual form of the perceptron algorithm inthis process?

We end up with <sup>a</sup> hypothesis of the form

$$
h(\mathbf{x}) = \text{sgn}\left(\sum_{i=1}^{m} \alpha_i y_i \mathbf{\Phi}(\mathbf{x}_i)^T \mathbf{\Phi}(\mathbf{x}) + w_0\right)
$$

Mapping to <sup>a</sup> bigger space

where  $\Phi(\mathbf{x})$  is the vector

$$
\mathbf{\Phi}(\mathbf{x})^T = \begin{pmatrix} \phi_1(\mathbf{x}) & \phi_2(\mathbf{x}) & \cdots & \phi_d(\mathbf{x}) \end{pmatrix}
$$

Notice that this introduces the possibility of a tradeoff of  $m$  and  $d$ .

The sum has (potentially) become smaller.

The cost associated with this is that we may have to calculate  ${\bf \Phi}({\bf x}_i)^T{\bf \Phi}$ several times.

#### Mapping to <sup>a</sup> bigger space

We can now use <sup>a</sup> perceptron in the high-dimensional space, obtaining <sup>a</sup> hypothesis of the form

$$
h(\mathbf{x}) = \text{sgn}\left(\sum_{i=1}^{d} w_i \phi_i(\mathbf{x}) + w_0\right)
$$

where the  $w_i$  are the weights from the hidden nodes to the output node.

So:

- $\bullet$  start with  $\mathbf{x}$ ;
- $\bullet$  use the  $\phi_i$  to map it to a bigger space;
- use <sup>a</sup> (linear) perceptron in the bigger space.

# $x_1$  $x_2$  $x_n$  $sgn\left(\sum_{i=1}^d w_i \phi_i(\mathbf{x}) + w_0\right)$  $\phi_d(\mathbf{x})$  $\phi_3(\mathbf{x})$  $\phi_2(\mathbf{x})$  $\phi_1(\mathbf{x})$

Mapping to <sup>a</sup> bigger space

#### Kernels

This suggests that it might be useful to be able to calculate  $\pmb{\Phi}(\mathbf{x}_i)^T\pmb{\Phi}(\mathbf{x})$ easily.

In fact such an observation has far-reaching consequences.

**Definition 2** <sup>A</sup> kernel is <sup>a</sup> function <sup>K</sup> such that for all vectors <sup>x</sup> and y

$$
K(\mathbf{x}, \mathbf{y}) = \mathbf{\Phi}(\mathbf{x})^T \mathbf{\Phi}(\mathbf{y})
$$

Note that <sup>a</sup> given kernel naturally corresponds to an underlying collection of functions  $\phi_i$ . Ideally, we want to make sure that the value of  $d$  does not have a great effect on the calculation of  $K(\mathbf{x},\mathbf{y}).$  If this is the case then

$$
h(\mathbf{x}) = \text{sgn}\left(\sum_{i=1}^{m} \alpha_i y_i K(\mathbf{x}_i, \mathbf{x}) + w_0\right)
$$

is easy to evaluate.

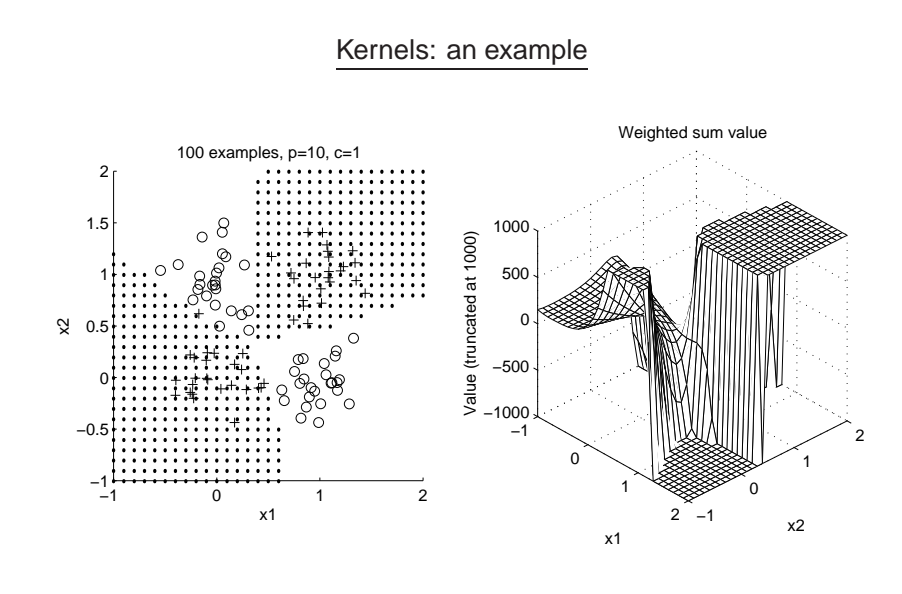

We can use

or

 $K(\mathbf{x}, \mathbf{y}) = (\mathbf{x}^T \mathbf{y} + c)^p$ 

 $K(\mathbf{x}, \mathbf{y}) = (\mathbf{x}^T \mathbf{y})^p$ 

to obtain polynomial kernels.

In the latter case we have  $\binom{n+p}{p}$  features that are monomials up to degree p, so the decision boundary obtained using K as described above will be a polynomial curve of degree  $p.$ 

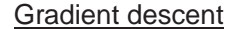

An alternative method for training <sup>a</sup> basic perceptron works as follows. We define a measure of *error* for a given collection of weights. For example

$$
E(\mathbf{w}) = \frac{1}{2} \sum_{i=1}^{m} (y_i - f(\mathbf{x}_i))^2
$$

where the sgn has not been used. Modifying our notation slightly so that

$$
\mathbf{x}^T = (1 \ x_1 \ x_2 \ \cdots \ x_n)
$$

$$
\mathbf{w}^T = (w_0 \ w_1 \ w_2 \ \cdots \ w_n)
$$

gives

$$
E(\mathbf{w}) = \frac{1}{2} \sum_{i=1}^{m} (y_i - \mathbf{w}^T \mathbf{x}_i)^2
$$

#### Gradient descent

#### Gradient descent

 $E(\mathbf{w})$  is parabolic and has a unique global minimum and no local minima. We therefore start with <sup>a</sup> random <sup>w</sup> and update it as follows:

$$
\mathbf{w}_{i+1} = \mathbf{w}_i - \eta \left. \frac{\partial E(\mathbf{w})}{\partial \mathbf{w}} \right|_{\mathbf{w}_i}
$$

where

$$
\frac{\partial E(\mathbf{w})}{\partial \mathbf{w}} = \left(\begin{array}{cc} \frac{\partial E(\mathbf{w})}{\partial w_0} & \frac{\partial E(\mathbf{w})}{\partial w_1} & \cdots & \frac{\partial E(\mathbf{w})}{\partial w_n} \end{array}\right)^T
$$

and  $\eta$  is some small positive number.

The vector

 $-\partial E({\bf w})$ 

∂wtells us the direction of the steepest decrease in  $E(\mathbf{w})$ .

## Simple feedforward neural networks

- We continue using the same notation as previously.
- Usually, we think in terms of a training algorithm  $L$  finding a hy-<br>nothosis  $k$  based on a training sequence  $s$ pothesis  $h$  based on a training sequence  ${\bf s}$

 $h = L(\mathbf{s})$ 

and then classifying new instances  ${\bf x}$  by evaluating  $h({\bf x}).$ 

• Usually with neural networks the training algorithm provides <sup>a</sup>vector w of *weights*. We therefore have a hypothesis that de-<br>pands an the weight vector. This is often made avaliat hy writing pends on the weight vector. This is often made explicit by writing

 $\mathbf{w} = L(\mathbf{s})$ 

and representing the hypothesis as <sup>a</sup> mapping depending on bothw and the new instance <sup>x</sup>, so

classification of  $\mathbf{x} = h(\mathbf{w}; \mathbf{x})$ 

Note that this gives us <sup>a</sup> simple recipe for deriving <sup>a</sup> candidate learning algorithm for *any* (differentiable) error function  $E(\mathbf{w})$ .

But beware:

- If  $E(\mathbf{w})$  has multiple minima—perhaps several local minima as well as one or more *global minima*—then we may fall into any of them, depending on the starting point. We will see an example of this later...
- While we can obtain <sup>a</sup> simple algorithm this way, more sophisticated methods may converge considerably faster.

#### Backpropagation: the general case

First, let's look at the general case.

We have <sup>a</sup> completely unrestricted feedforward structure:

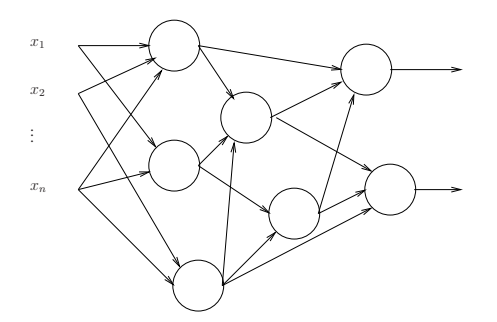

For the time being, there may be several outputs, and no specificlayering is assumed.

#### Backpropagation: the general case

For each node:

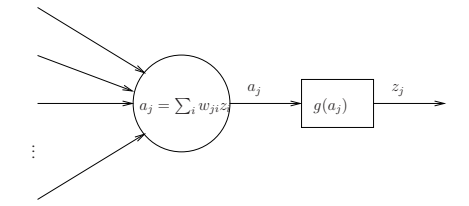

- $\bullet$   $w_{ji}$  connects node  $i$  to node  $j.$
- $\bullet$   $a_j$  is the weighted sum or *activation* for node  $j.$
- $\bullet$   $g$  is the *activation function*.

•  $z_j = g(a_j)$ .

## Backpropagation: the general case

As usual we have:

• instances  $\mathbf{x}^T = (x_1, \ldots, x_n);$ 

• a training sequence  $\mathbf{s} = ((\mathbf{x}_1, y_1), \ldots, (\mathbf{x}_m, y_m)).$ 

We also define <sup>a</sup> measure of training error

 $E(\mathbf{w})$  = measure of the error of the network on  $\mathbf{s}$ where  $\bf w$  is the vector of *all* the weights in the network.

Our aim is to find a set of weights that *minimises*  $E(\mathbf{w})$ .

## Backpropagation: the general case

In addition, there is often a *bias* input for each node, which is always set to <sup>1</sup>.

This is not always included explicitly; sometimes the bias is includedby writing the weighted summation as

$$
a_j = \sum_i w_{ij} x_i + w_{j0}
$$

where  $w_{j0}$  is the bias for node  $j.$ 

## Backpropagation: the general case

How can we find a set of weights that minimises  $E(\mathbf{w})$ ?

The approach used by the backpropagation algorithm is very simple:

- 1. begin at step  $0$  with a randomly chosen collection of weights  $\mathbf{w}_0$ ;
- 2. at the *i*th step, calculate the gradient  $\frac{\partial E(\mathbf{w})}{\partial \mathbf{w}}$  of  $E(\mathbf{w})$  at the point  $\mathbf{w}_i$ ;
- 3. update the weight vector by taking <sup>a</sup> small step in the direction of the gradient

$$
\mathbf{w}_{i+1} = \mathbf{w}_i - \alpha \left. \frac{\partial E(\mathbf{w})}{\partial \mathbf{w}} \right|_{\mathbf{w}_i}
$$

4. repeat this process until  $E(\mathbf{w})$  is sufficiently small.

In order to do this we have to calculate

$$
\frac{\partial E(\mathbf{w})}{\partial \mathbf{w}}.
$$

.  $\partial \mathbf{w}$  . Often  $E(\mathbf{w})$  is the sum of separate components, one for each example in <sup>s</sup>  $m$ 

$$
E(\mathbf{w}) = \sum_{p=1}^{m} E_p(\mathbf{w})
$$

in which case

$$
\frac{\partial E(\mathbf{w})}{\partial \mathbf{w}} = \sum_{p=1}^{m} \frac{\partial E_p(\mathbf{w})}{\partial \mathbf{w}}
$$

We can therefore consider examples individually.

#### Backpropagation: the general case

When  $j$  is an output unit this is easy as

$$
\delta_j = \frac{\partial E_p(\mathbf{w})}{\partial a_j}
$$
  
= 
$$
\frac{\partial E_p(\mathbf{w})}{\partial z_j} \frac{\partial z_j}{\partial a_j}
$$
  
= 
$$
\frac{\partial E_p(\mathbf{w})}{\partial z_j} g'(a_j)
$$

and the first term is in general easy to calculate for a given  $E_\cdot$ 

Place example  $p$  at the inputs and calculate the values  $a_j$  and  $z_j$  for all the nodes. This is called *forward propagation*.

We have

$$
\frac{\partial E_p(\mathbf{w})}{\partial w_{ji}} = \frac{\partial E_p(\mathbf{w})}{\partial a_j} \frac{\partial a_j}{\partial w_{ji}}
$$

$$
= \delta_j z_i
$$

where we've defined

$$
\delta_j = \frac{\partial E_p(\mathbf{w})}{\partial a_j}
$$

and used the fact that

$$
\frac{\partial a_j}{\partial w_{ji}} = \frac{\partial}{\partial w_{ji}} \left( \sum_k z_k w_{jk} \right) = z_i
$$

So we now need to calculate the values for  $\delta_j...$ 

Backpropagation: the general case

When  $j$  is not an output unit we have

$$
\delta_j = \frac{\partial E_p(\mathbf{w})}{\partial a_j} = \sum_{k \in \{k_1, k_2, \dots, k_q\}} \frac{\partial E_p(\mathbf{w})}{\partial a_k} \frac{\partial a_k}{\partial a_j}
$$

where  $k_1, k_2, \ldots, k_q$  are the  $q$  nodes to which node  $j$  sends a connection:

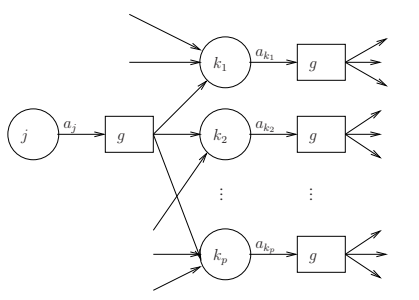

Then

$$
\frac{\partial E_p(\mathbf{w})}{\partial a_k} = \delta_k
$$

by definition, and

$$
\frac{\partial a_k}{\partial a_j} = \frac{\partial}{\partial a_j} \left( \sum_i w_{ki} g(a_i) \right)
$$

$$
= w_{kj} g'(a_j)
$$

So

$$
\delta_j = \sum_{k \in \{k_1, k_2, ..., k_q\}} \delta_k w_{kj} g'(a_j)
$$
  
=  $g'(a_j) \sum_{k \in \{k_1, k_2, ..., k_q\}} \delta_k w_{kj}$ 

## Backpropagation: the general case

Summary: to calculate  $\frac{\partial E_p(\textbf{w})}{\partial \textbf{w}}$  for one pattern:

- 1. Forward propagation: apply  $\mathbf{x}_p$  and calculate outputs etc for all the nodes in the network.
- 2. Backpropagation 1: for *outputs*  $j$

$$
\frac{\partial E_p(\mathbf{w})}{\partial w_{ji}} = z_i \delta_j = z_i g'(a_j) \frac{\partial E_p(\mathbf{w})}{\partial z_j}
$$

3. Backpropagation 2: For other nodes

$$
\frac{\partial E_p(\mathbf{w})}{\partial w_{ji}} = z_i g'(a_j) \sum_k \delta_k w_{kj}
$$

where the  $\delta_k$  were calculated at an earlier step.

Backpropagation: <sup>a</sup> specific example

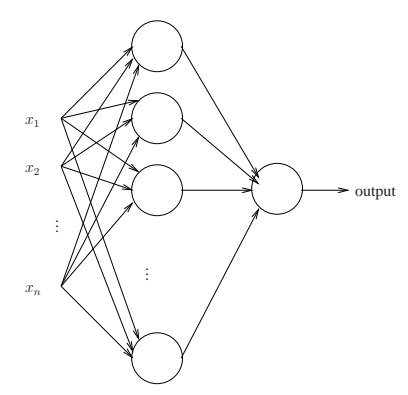

Backpropagation: <sup>a</sup> specific example

For the output:  $g(a) = a$ .

For the other nodes:

$$
g(a) = \frac{1}{1 + \exp(-a)}
$$

 $g'(a) = g(a)(1 - g(a))$ 

so

Also,

$$
E_p(\mathbf{w}) = \frac{1}{2}(y_p - h(\mathbf{w}; \mathbf{x}_p))^2
$$

$$
E(\mathbf{w}) = \frac{1}{2}\sum_{p=1}^m (y_p - h(\mathbf{w}; \mathbf{x}_p))^2
$$

#### **For the output:**

We have

$$
\frac{\partial E_p(\mathbf{w})}{\partial z_{\text{output}}} = \frac{\partial}{\partial z_{\text{output}}} \left( \frac{1}{2} (y_p - z_{\text{output}})^2 \right)
$$

$$
= z_{\text{output}} - y_p
$$

$$
= h(\mathbf{w}; \mathbf{x}_p) - y_p
$$

and

so

and

$$
\delta_{\text{output}} = h(\mathbf{w}; \mathbf{x}_p) - y_p
$$

 $g'(a) = 1$ 

$$
\boxed{\frac{\partial E_p(\mathbf{w})}{\partial \mathbf{w}_{\text{output}}} = z_i(h(\mathbf{w}; \mathbf{x}_p) - y_p)}
$$

## Putting it all together

We can then use the derivatives in one of two basic ways:

**Batch:** (as described previously)

$$
\frac{\partial E(\mathbf{w})}{\partial \mathbf{w}} = \sum_{p=1}^{m} \frac{\partial E_p(\mathbf{w})}{\partial \mathbf{w}}
$$

$$
\mathbf{w}_{i+1} = \mathbf{w}_i - \alpha \frac{\partial E(\mathbf{w})}{\partial \mathbf{w}}\Big|_{\mathbf{w}_i}
$$

**Sequential:** using just one pattern at once

$$
\mathbf{w}_{i+1} = \mathbf{w}_i - \alpha \left. \frac{\partial E_p(\mathbf{w})}{\partial \mathbf{w}} \right|_{\mathbf{w}_i}
$$

selecting patterns in sequence or at random.

## **For the hidden nodes:**

We have

$$
\frac{\partial E_p(\mathbf{w})}{\partial \mathbf{w}_{ji}} = z_i g'(a_j) \sum_k \delta_k w_{kj}
$$

but there is only one output so

$$
\frac{\partial E_p(\mathbf{w})}{\partial \mathbf{w}_{ji}} = z_i g(a_j) (1 - g(a_j)) \delta_{\text{output}} w_{\text{output}j}
$$

and we have a value for  $\delta_{\sf output}$  so

$$
\frac{\partial E_p(\mathbf{w})}{\partial \mathbf{w}_{ji}} = z_i g(a_j)(1 - g(a_j))(h(\mathbf{w}; \mathbf{x}_p) - y_p)w_{\text{output}j}
$$

$$
= x_i z_j (1 - z_j)(h(\mathbf{w}; \mathbf{x}_p) - y_p)w_{\text{output}j}
$$

Example: the classical parity problem

As an example we show the result of training <sup>a</sup> network with:

- two inputs;
- one output;
- $\bullet$  one hidden layer containing  $5$  units;
- $\bullet \ \alpha = 0.01;$
- all other details as above.

The problem is the classical parity problem. There are <sup>40</sup> noisy examples.

The sequential approach is used, with <sup>1000</sup> repetitions through the entire training sequence.

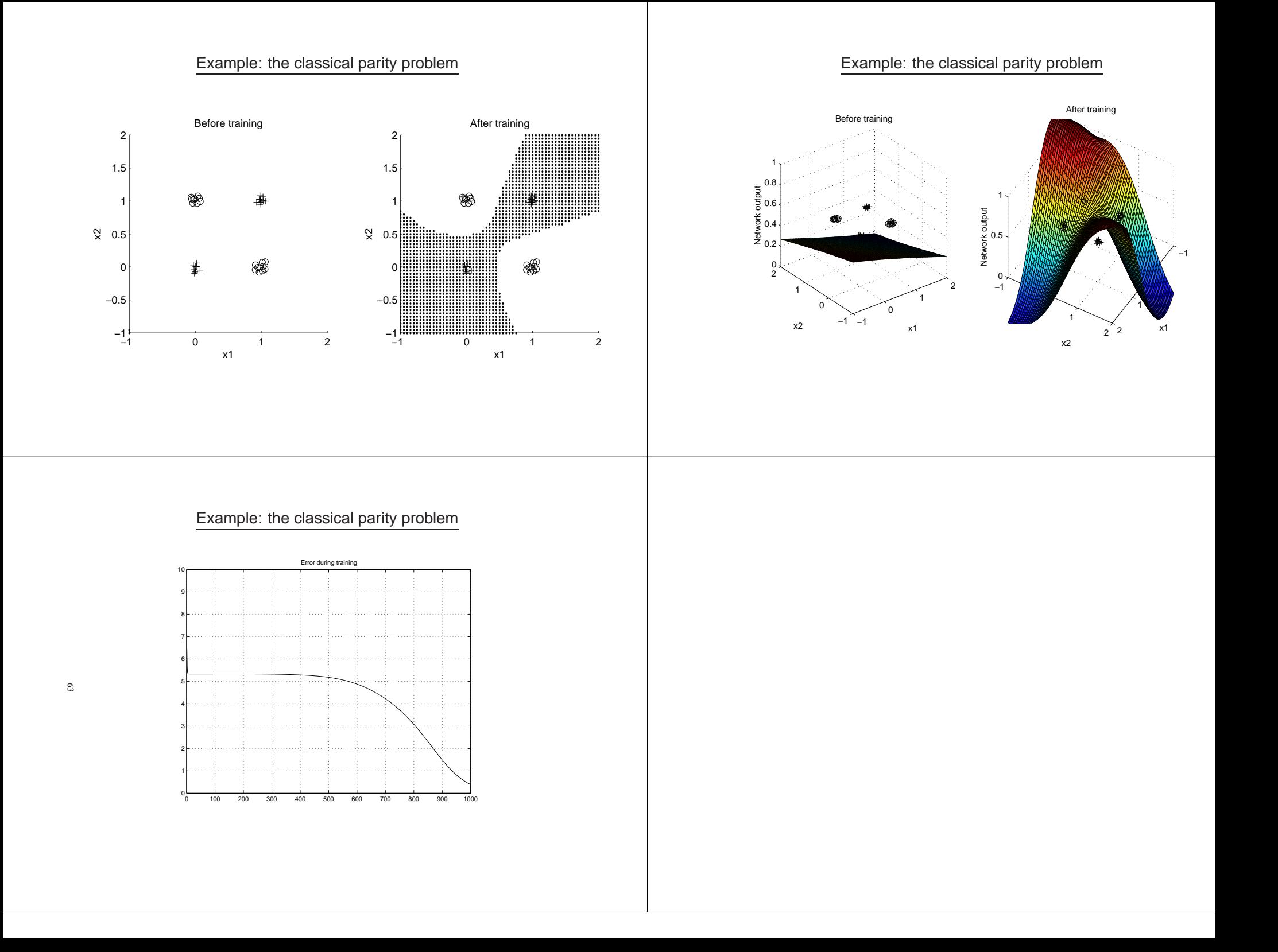